Министерство науки и высшего образования Российской Федерации

федеральное государственное бюджетное образовательное учреждение высшего образования «Нижегородский государственный технический университет им. Р.Е. Алексеева» (HГТУ)

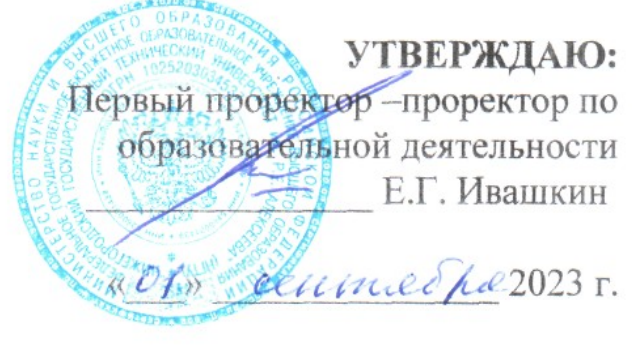

Дополнительная общеобразовательная общеразвивающая программа «Программирование на Scratch» (вводный модуль) (базовый модуль)

> Направленность: техническая Возраст обучающихся: 9-13 лет Длительность вводного модуля: 36 часов Длительность базового модуля: 36 часов Длительность программы всего: 72 часа

> > Авторы: Гай Наталья Васильевна, ведущий инженер Центра системных технологий открытого образования (ЦСТО)

Нижний Новгород, 2023

# **ИНФОРМАЦИОННАЯ КАРТА ПРОГРАММЫ**

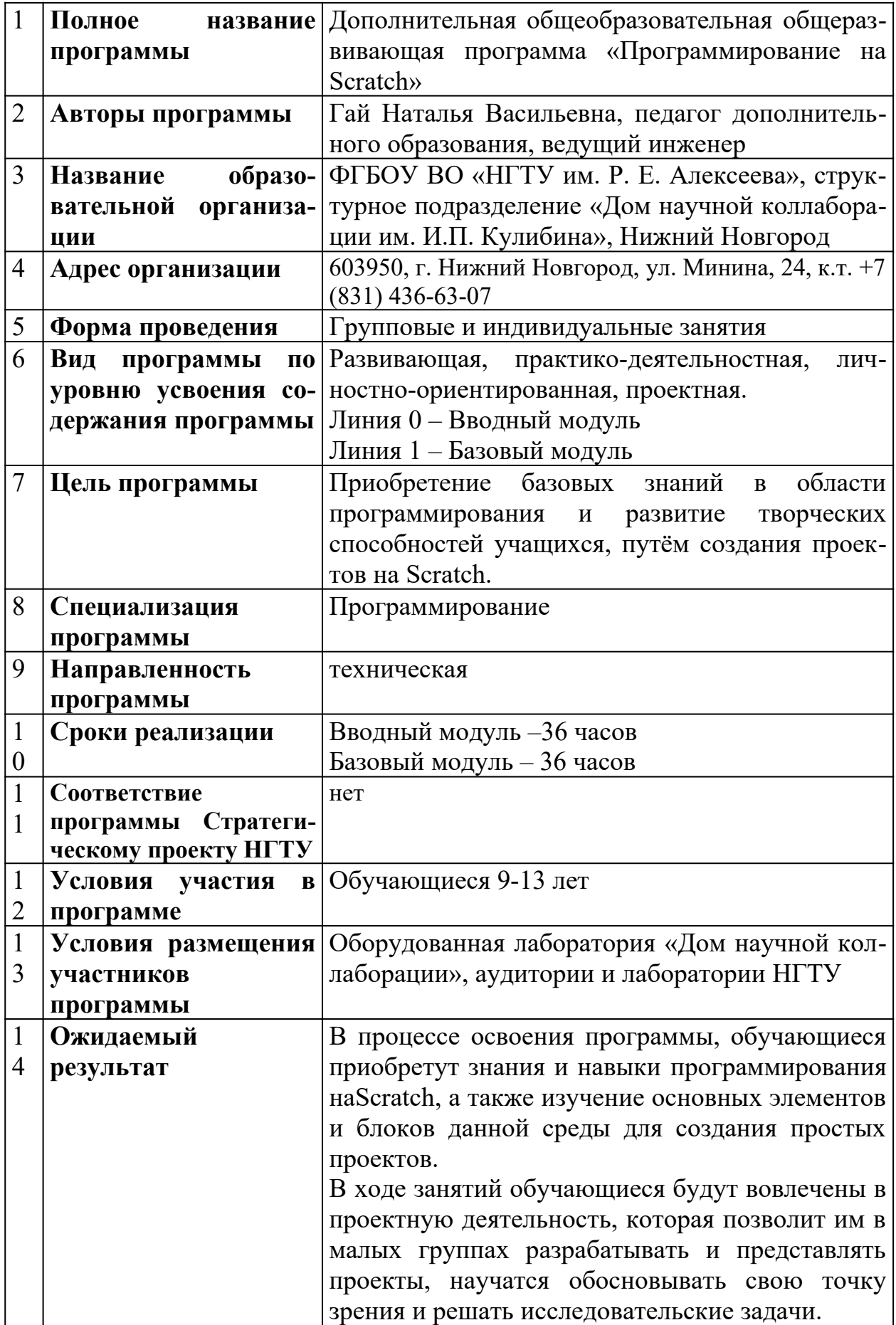

## **Содержание**

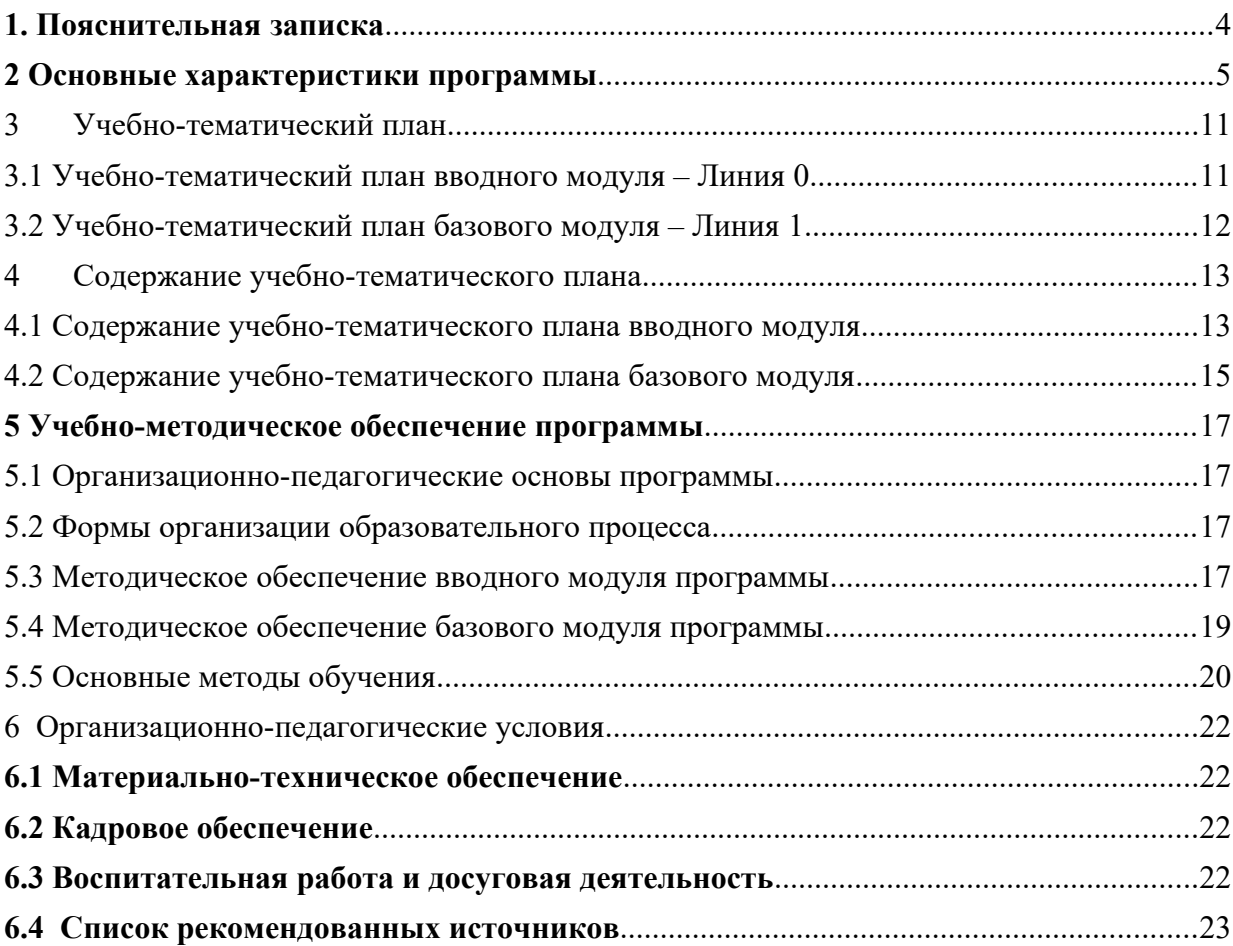

<span id="page-4-0"></span>Можно ли научиться программировать, играя? Оказывается, можно. Американские учёные, задумывая новую учебную среду для обучения школьников программированию, стремились к тому, чтобы она была понятна любому ребёнку, умеющему читать.

Название «Scratch» в переводе с английского имеет несколько значений. Это и царапина, которую оставляет Котёнок – символ программы, и каракули, символизирующие первый, ещё неуклюжий самостоятельный опыт, и линия старта. Со Scratch удобно стартовать. Сами разработчики характеризуют программу так: «Scratch предлагает низкий пол (легко начинать), высокий потолок (возможность создавать сложные проекты) и широкие стены (поддержка большого многообразия проектов)».

Подобно тому, как дети только-только начинающие говорить, учатся складывать из отдельных слов фразы, и Scratch обучает из отдельных кирпичиков-команд собирать целые программы.

Scratch приятен «на ощупь». Его блоки, легко соединяемые друг с другом и так же легко, если надо, разбираемые, сделаны явно из пластичных материалов. Они могут многократно растягиваться и снова ужиматься без намѐка на изнашиваемость. Scratch зовёт к экспериментам! Важной особенностью этой среды является то, что в ней принципиально невозможно создать неработающую программу.

В Scratch можно сочинять истории, рисовать и оживлять на экране придуманные персонажи, создавать презентации, игры, в том числе и интерактивные, исследовать параметрические зависимости.

Любой персонаж в среде Scratch может выполнять параллельно несколько действий – двигаться, поворачиваться, изменять цвет, форму и.т.д.; благодаря чему юные скретчисты учатся осмысливать любое сложное действие как совокупность простых. В результате они не только осваивают базовые концепции программирования (циклы, ветвления, логические операторы, случайные числа, переменные, массивы), которые пригодятся им при изучении более сложных языков, но и знакомятся с полным циклом решения задач, начиная с этапа описания идеи и заканчивая тестированием и отладкой программы.

Scratch легко перекидывает мостик между программированием и другими школьными науками. Так возникают межпредметные проекты. Они помогут сделать наглядными понятия отрицательных чисел и координат, уравнения плоских фигур, изучаемых на уроках математики. В них оживут исторические события и географические карты. А тесты по любым предметам сделают процесс обучения весѐлым и азартным.

Scratch хорош как нечто необязательное в школьном курсе, но оттого и более привлекательное, ведь, как известно, именно необязательные вещи делают нашу жизнь столь разнообразной и интересной!

Данная программа нацелена на формирование базовых знаний в области программирования, развитие творческих способностей учащихся,

путём создания проектов на Scratch и творческо-технического мышления, профессиональной ориентации обучающихся.

## <span id="page-5-0"></span>**2 Основные характеристики программы**

### **Направленность программы:** техническая.

**Актуальность программы** обусловлена тем, что в настоящее время происходит стремительный рост и развитие IT-технологий, при этом повышается спрос кадрового состава в данной сфере. Лидеры IT-индустрии периодически обращаются к школьникам с призывом изучать программирование. Становится понятно, что чем раньше ребенок начнет овладевать навыками программирования, тем больший запас знаний и технологий он получит к моменту выбора основного рода деятельности. Даже если в будущем карьерный путь ребенка не будет связан с программированием, умение разбираться в сложных системах и взаимодействовать с новыми технологиями ему пригодится в любой сфере, ведь цифровые технологии используются повсеместно.

Курсы по программированию помогут ребенку сделать первые шаги в мире программирования, позволят познакомиться с сообществом таких же заинтересованных ребят, введут во все подробности и тонкости проектной деятельности. Овладевая навыками программирования, ребенок затрагивает и смежные сферы: логика, вычислительная математика, теория вероятности, а также и другие научные области: география, биология, физика, литература в зависимости от интересов ребенка и выбора области развития собственного проекта.

Когда у ребенка сформирован необходимый набор знаний и умений, выполнен ряд задач и упражнений по разным темам, он может, используя их, работать над собственным проектом. Это позволяет развивать творческие способности, проводить собственные исследования, работать в команде, и, что немаловажно, видеть результат собственной работы, вносить в неё коррективы и развивать её.

**Новизна программы** заключается в том, что в данной программе рассматриваются вопросы освоения базовых принципов программирования, обучение имеет ярко выраженный практический характер, в основе методики обучения лежат игровой, творческий и проектный методы.

Содержание и материал образовательной программы организован по принципу дифференциации в соответствии со следующими уровнями сложности: вводный и базовый модули.

Программа «Базового модуля» реализуется для слушателей, успешно освоивших программу «Вводного модуля».

Программа «Базового модуля» предусматривает решение более сложных задач направленных на изучение сложных алгоритмов и освоения более сложной элементной базы.

**Отличительная особенность** программы заключается в том, что обучение имеет ярко выраженный практический характер, в основе методики обучения лежит практикоориентированный и проектный методы.

**Педагогическая целесообразность** данной образовательной программы состоит в том, что, изучая программирование с младшего школьного возраста, у обучающихся формируется не только логическое мышление, но и навыки работы с мультимедиа, создаются условия для активного, поискового учения, предоставляются широкие возможности для проектной деятельности. Изучение программирования в графической среде позволяет организовать процесс обучения в игровой форме, что делает содержание программы доступным и позволяет вовлечь в процесс в том числе учащихся младшего школьного возраста.

Реализация программы позволяет школьникам:

– ориентироваться в меняющихся жизненных ситуациях, самостоятельно приобретая необходимые знания, применяя их на практике;

– самостоятельно критически мыслить, видеть возникающие проблемы и искать пути рационального их решения, используя современные технологии, четко осознавать, где и каким образом могут быть применены их знания, быть способными генерировать новые идеи, творчески мыслить;

– грамотно работать с информацией (собирать необходимые для решения определенной проблемы факты, анализировать их, делать необходимые обобщения, сопоставления с аналогичными вариантами решения проблем, делать аргументированные выводы, применять полученный опыт для выявления и решения новых проблем);

– быть коммуникабельными, контактными в различных социальных группах при выполнении междисциплинарных проектов, уметь работать сообща в различных областях, в различных ситуациях, выходя из любых конфликтных ситуаций;

– самостоятельно работать над развитием собственных нравственных ценностей, интеллекта, культурного уровня.

**Цель программы:** интеллектуальное и творческое развитие учащихся c помощью программирования и мультимедийного творчества в среде Scratch.

### **Задачи программы:**

#### *Задачи обучающие:*

– сформировать представление о профессии «программист»,

- познакомить с понятием проекта и этапов его разработки;
- сформировать базовые навыки составления алгоритмов;
- сформировать основные навыки работы в среде Scratch;

– сформировать навыки разработки, тестирования и отладки несложных программв среде Scratch;

–сформировать навыки алгоритмизации задачи;

– реализация полученных навыков и умений в проектной деятельности.

#### *Задачи развивающие:*

– развивать познавательные способности обучающегося, память, внимание, пространственное мышление;

– сформировать у обучающихся навыки творческого подхода к поставленной задаче, командной работе и публичных выступлений по тематике курса;

– способствовать развитию и совершенствованию навыков работы со специальной литературой;

– способствовать развитию алгоритмического мышления;

– сформировать умение формулировать, аргументировать и отстаивать своё мнение;

– сформировать умение выступать публично с докладами, презентациями и т. п.

– сформировать умение критически относится к полученному результату и его интерпретации.

#### *Задачи воспитательные:*

– воспитывать бережное отношение к использованию электроэнергии;

– сформировать информационную культуру;

– сформировать потребность в дополнительной информации;

– сформировать коммуникативные умения;

– развивать мотивацию личности к познанию;

– воспитывать аккуратность и дисциплинированность при выполнении работы;

#### *Задачи гражданско-патриотические:*

– Развивать гражданское и национальное самосознание школьников, патриотическую направленность личности, обладающей качествами гражданина –патриота Родины и способной успешно выполнять гражданские обязанности в мирное и военное время;

– Формировать патриотическое мировоззрение, направленное на сохранение окружающей среды и достижений предшествующих поколений, воспитание гражданина, ответственного за свою малую родину и стремящегося к созиданию на ней;

–Воспитывать чувство патриотизма, гражданственности, гордости за достижения отечественной науки и техники;

– Воспитывать правильные представления о Родине, уважение к ее атрибутике, традициям, истории, культурным ценностям многонационального государства;

– Сформировать устойчивую гражданскую позицию, вовлечение интересов в решение приоритетных задач современного российского общества.

### **Количественные характеристики программы: Уровень программы:**

- линия 0 вводный уровень.
- линия 1 базовый уровень.

#### **Категория обучающихся (адресат программы):**

– программа рассчитана на обучающихся в возрасте 11 – 15 лет;

– при наборе в группы принимаются все желающие;

– обучение по программе актуально для обучающихся, занимающихся по школьным программам с углубленным изучением технических дисциплин.

### **Срок реализации программы (модуля):**

вводный модуль - 36 часов.

базовый модуль - 36 часов.

**Режим занятий:** 1 раз в неделю по 2 академических часа.

**Формы организации учебной деятельности:** групповая, индивидуальная, парная.

**Количество обучающихся в группе:** 4…14 человек.

### **Прогнозируемые результаты:**

#### *Личностные результаты:*

1) Критическое отношение к информации и избирательность её восприятия.

2) Осмысление мотивов своих действий при выполнении заданий.

3) Развитие любознательности, сообразительности при выполнении разнообразных заданий проблемного и эвристического характера.

4) Развитие внимательности, настойчивости, целеустремленности, умения.

5) Преодолевать трудности – качеств, весьма важных в проектной деятельности.

6) Развитие самостоятельности суждений, независимости и нестандартности мышления.

7) Воспитание чувства справедливости, ответственности.

8) Начало профессионального самоопределения, ознакомление с миром профессий, связанных конструкторско-проектной деятельностью.

### *Метапредметные результаты:*

Метапредметные результаты направлены на формирование регулятивных, познавательных и коммуникативных учебных действий.

*Регулятивные универсальные учебные действия* проявляются в способности:

принимать и сохранять учебную задачу;

планировать последовательность шагов алгоритма для достижения цели;

- формировать умение ставить цель создание творческой работы, планировать достижение этой цели;
- осуществлять итоговый контроль по результату;
- адекватно воспринимать оценку своей деятельности;
- различать способ и результат действия;
- вносить коррективы в действия в случае расхождения результата;
- решения задачи на основе её оценки и учёта характера сделанных ошибок;
- проявлять познавательную инициативу в проектном сотрудничестве;
- оценивать получающийся проектныйпродукт и соотносить его с изначальным замыслом, выполнять по необходимости коррекции либо продукта, либо замысла.

## *Сформированность познавательных универсальных учебных действий*проявляется в умениях:

- осуществлять поиск информации в информационной среде;
- использовать средства информационных и коммуникационных технологийдля решения коммуникативных, познавательных и творческих задач;
- ориентироваться на разнообразие способов решения задач;
- строить логические рассуждения в форме связи простых суждений об объекте;
- устанавливать аналогии, причинно-следственные связи.

## *Критерием формированиякоммуникативных универсальных учебныхдействий являются умения:*

- аргументировать свою точку зрения; признавать возможность существования различных точек зрения и права каждого иметь свою;
- планировать учебное сотрудничество с наставником и сверстниками определять цели, функции участников, способы взаимодействия;
- осуществлять инициативное сотрудничество в поиске и сборе информации;
- разрешать конфликты выявление, идентификация проблемы, поиск и оценка альтернативных способов разрешения конфликта, принятие решения иего реализация;
- с достаточной полнотой и точностью выражать свои мысли в соответствиис задачами и условиями коммуникации;
- использовать монологическую и диалогическую формы речи.

## *Предметные результаты:*

В процессе освоения программы, обучающиеся приобретут знания и умения в области **программирования на языке Scratch.**

В ходе занятий обучающиеся будут вовлечены в проектную деятельность, которая позволит им в малых группах **(зависит от количества человек на курсе)** разрабатывать и представлять проекты, они научатся обосновывать свою точку зрения и решать исследовательские задачи.

#### *После прохождения программы, обучающиеся получат:*

– базовые навыки работы в среде программирования Scratch;

– базовые навыки работы с алгоритмами разной сложности в реализации проектов на Scratch;

–базовые навыки работы с графическим редактором;

– навыки разработки этапов при планировании самостоятельной проектной деятельности

#### *Обучающиеся научатся создавать:*

–собственные блоки включающие в себя алгоритмы для решения поставленных задач;

– проекты на языке Scratchпо собственному замыслу различного уровня сложности.

## **Формы подведения итогов реализации дополнительной общеразвивающей программы:**

### *Формы диагностики образовательных результатов:*

- входной контроль (педагогическое наблюдение, опрос, анкеты, викторины). В результате определяются знания по технике безопасности, интересы ребенка, его ожидания;
- промежуточная аттестация (опрос на основе полученных знаний на текущий момент времени). Проводится проверка знаний, умений и навыков при помощи разработанных кейсов;
- итоговая аттестация (опрос на основе полученных знаний базовый модуль, защита проектов).

*Формы демонстрации результатов обучения* мини-конференция по защите проектов, выставка, внутригрупповой конкурс (соревнования), презентация (самопрезентация) проектов обучающихся и др., конкурс проектов обучающихся с целью отбора в проектные команды на постоянной основе.

## <span id="page-11-0"></span>**3 Учебно-тематический план**

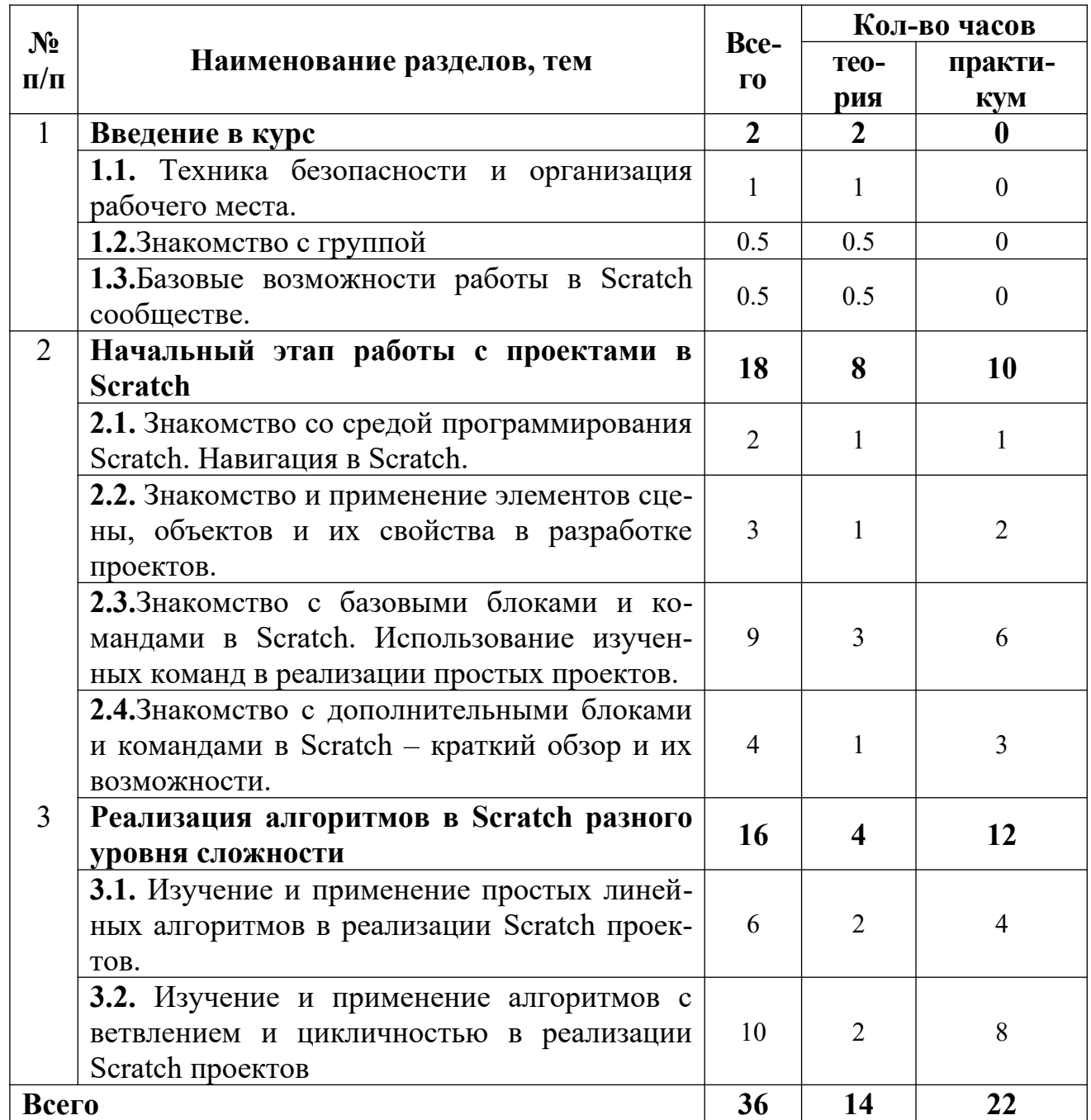

#### <span id="page-11-1"></span>**3.1 Учебно-тематический план вводного модуля – Линия 0**

По окончании Вводного модуля по обычной или сложной траектории проводится перевод учащихся (по желанию и с согласия законных представителей) на «Базовый модуль».

### **Базовый модуль – Линия 1**

Базовым форматом образовательного процесса является создание собственных проектов. Школьник, будучи вовлечённым в деятельность по разработке и реализации собственного проекта, имея в голове образ конечного результата, мотивирован на «добычу» знаний, у него формируется потребность в приобретении знании.

Выбор траектории обучения в «Базовом модуле» предполагает больше степеней свободы и индивидуального образовательного подхода на основе успешности прохождения и освоения материала «Вводного модуля».

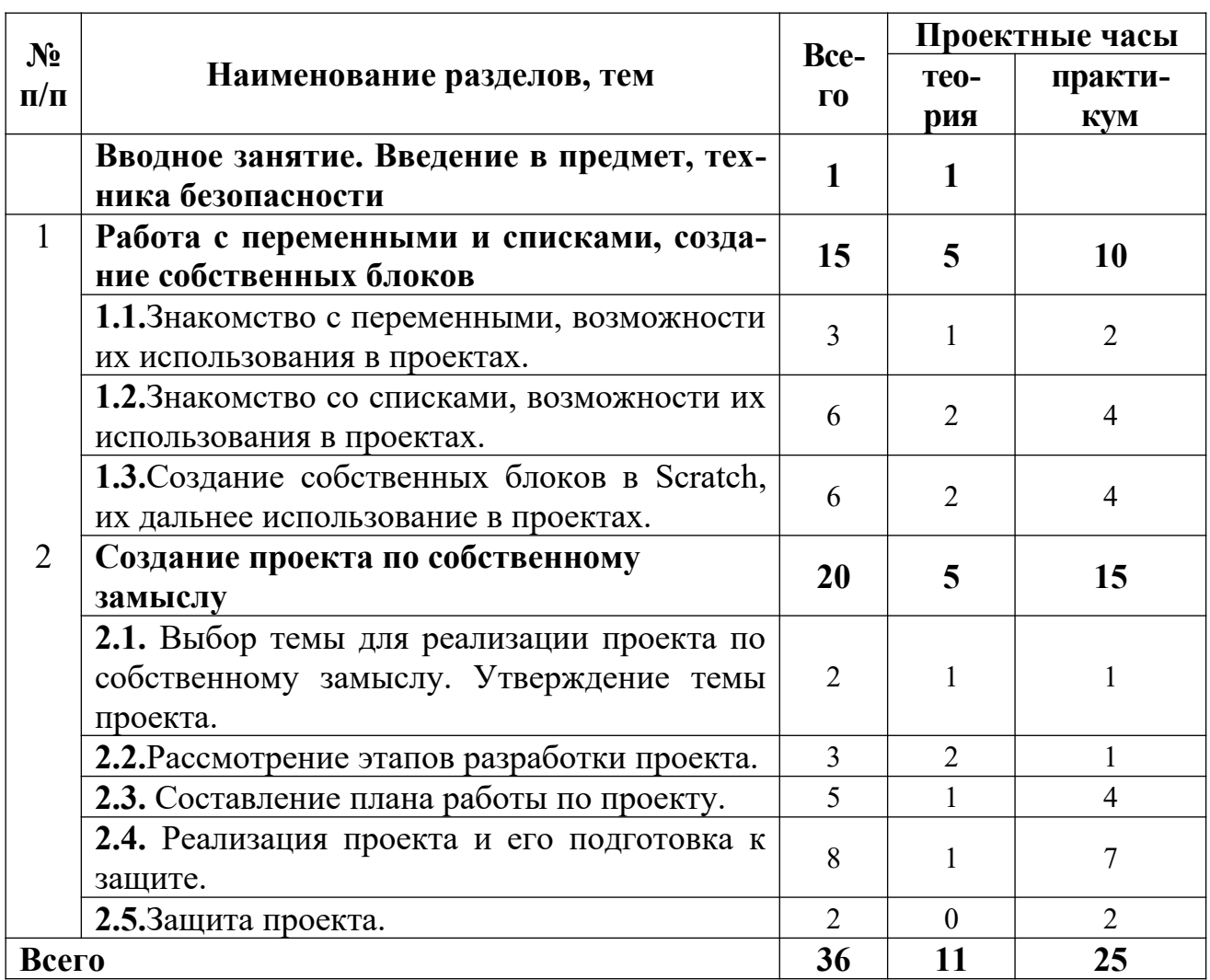

<span id="page-12-0"></span>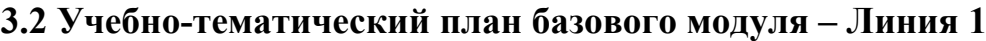

## <span id="page-13-0"></span>**4 Содержание учебно-тематического плана**

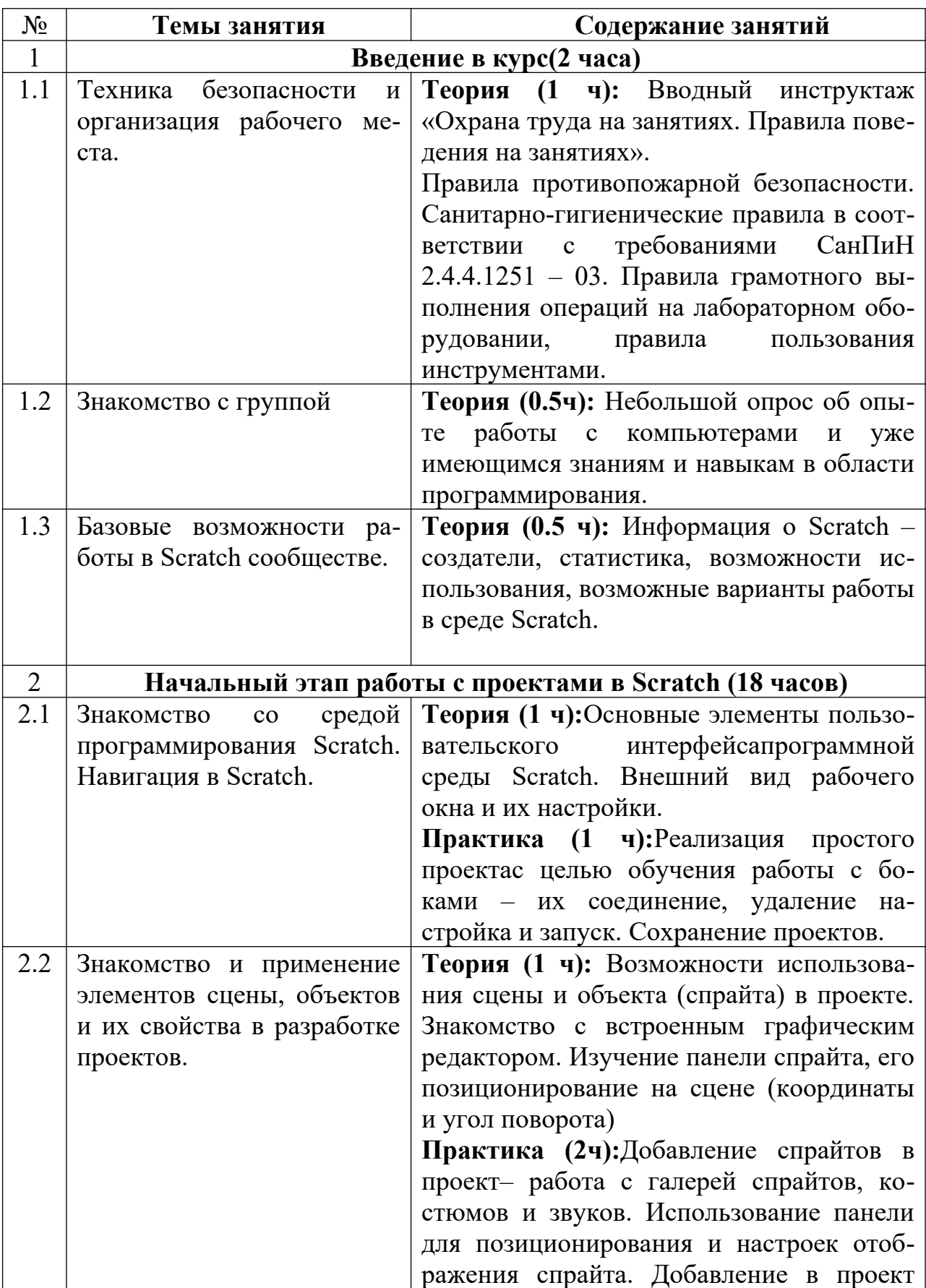

## <span id="page-13-1"></span>**4.1 Содержание учебно-тематического плана вводного модуля**

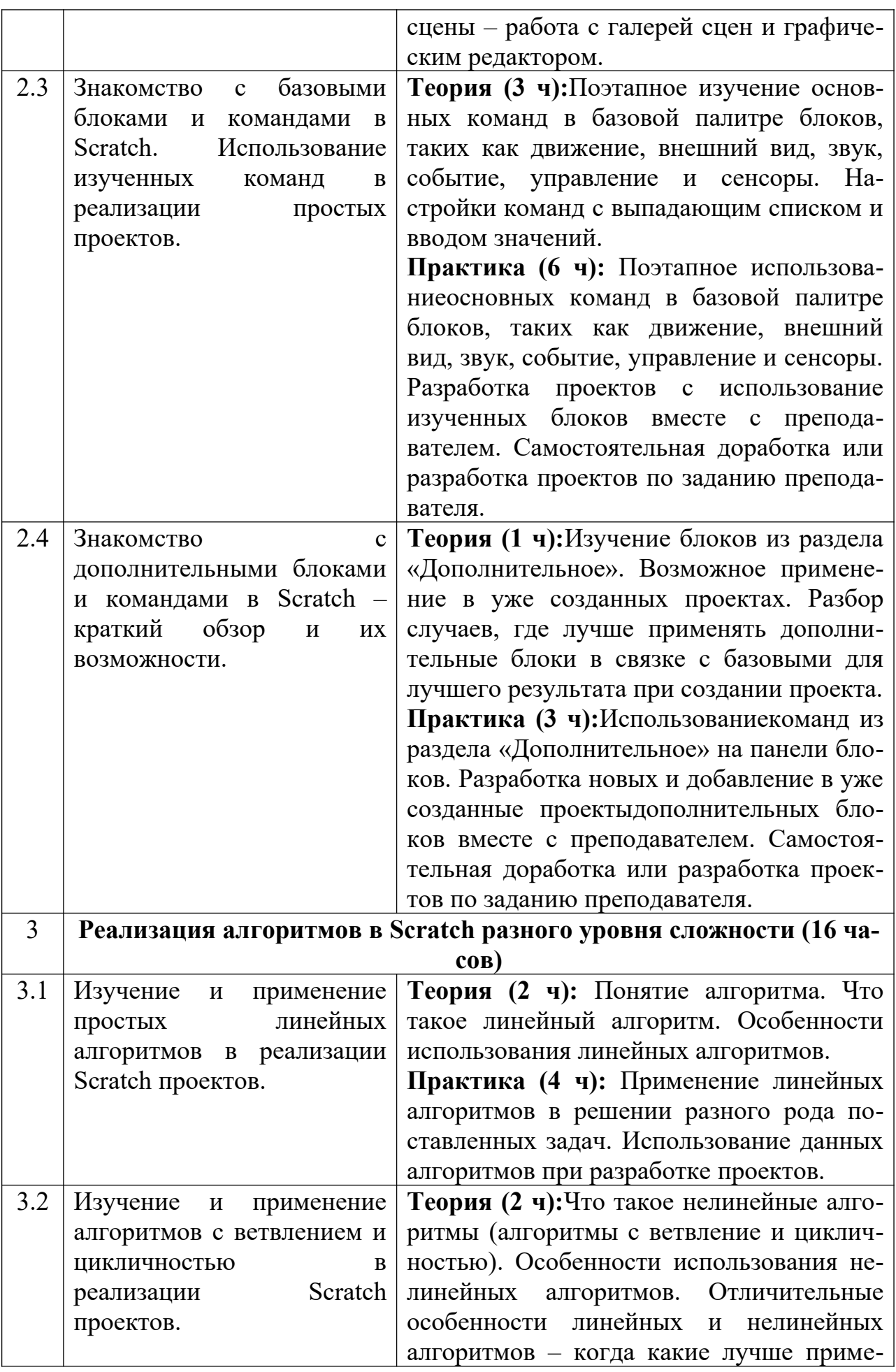

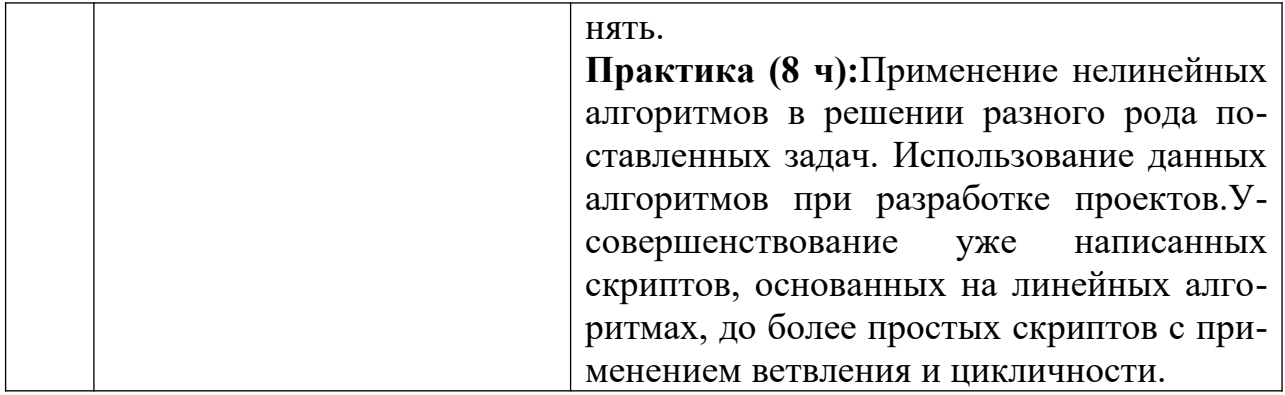

## <span id="page-15-0"></span>**4.2 Содержание учебно-тематического плана базового модуля**

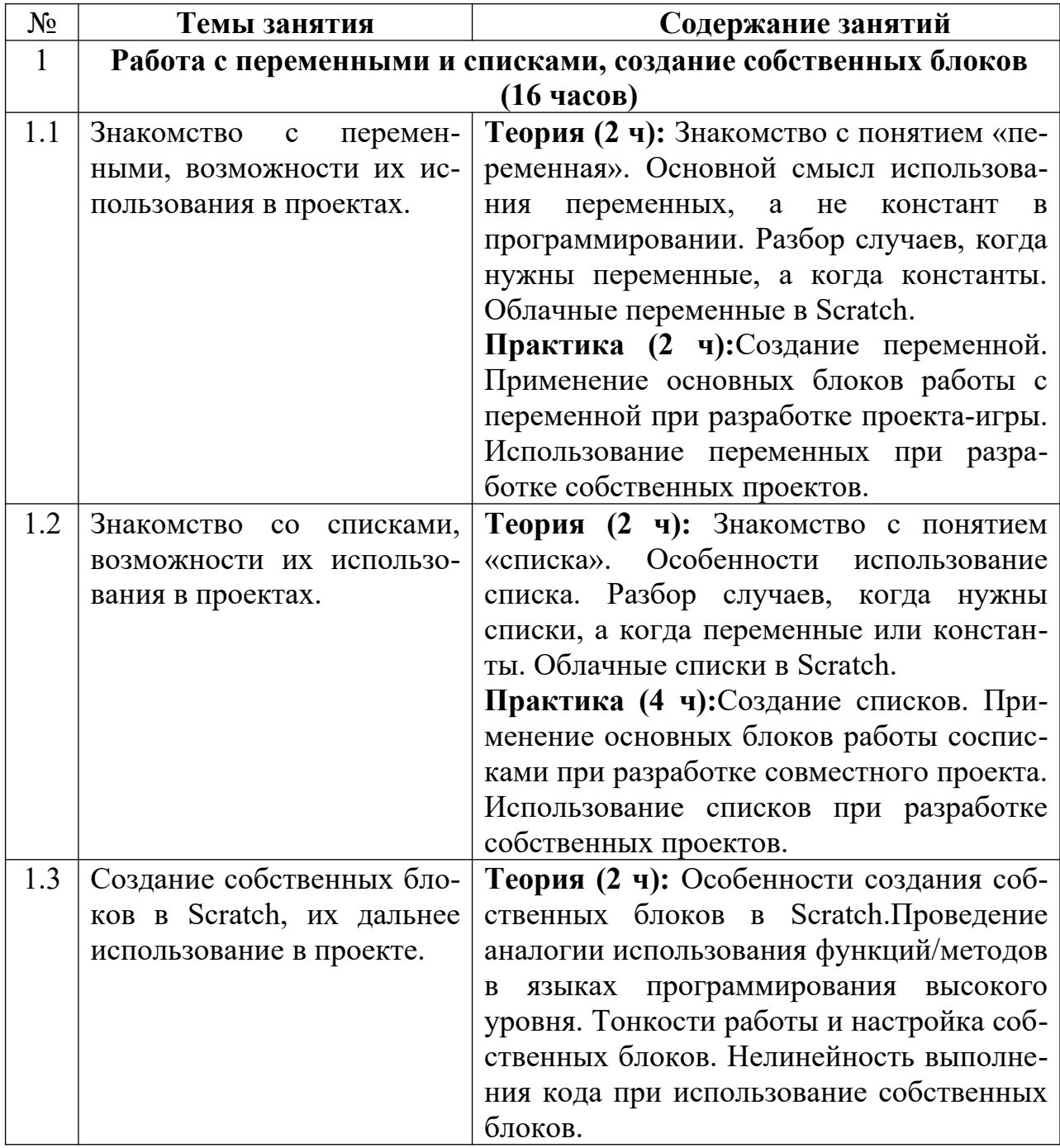

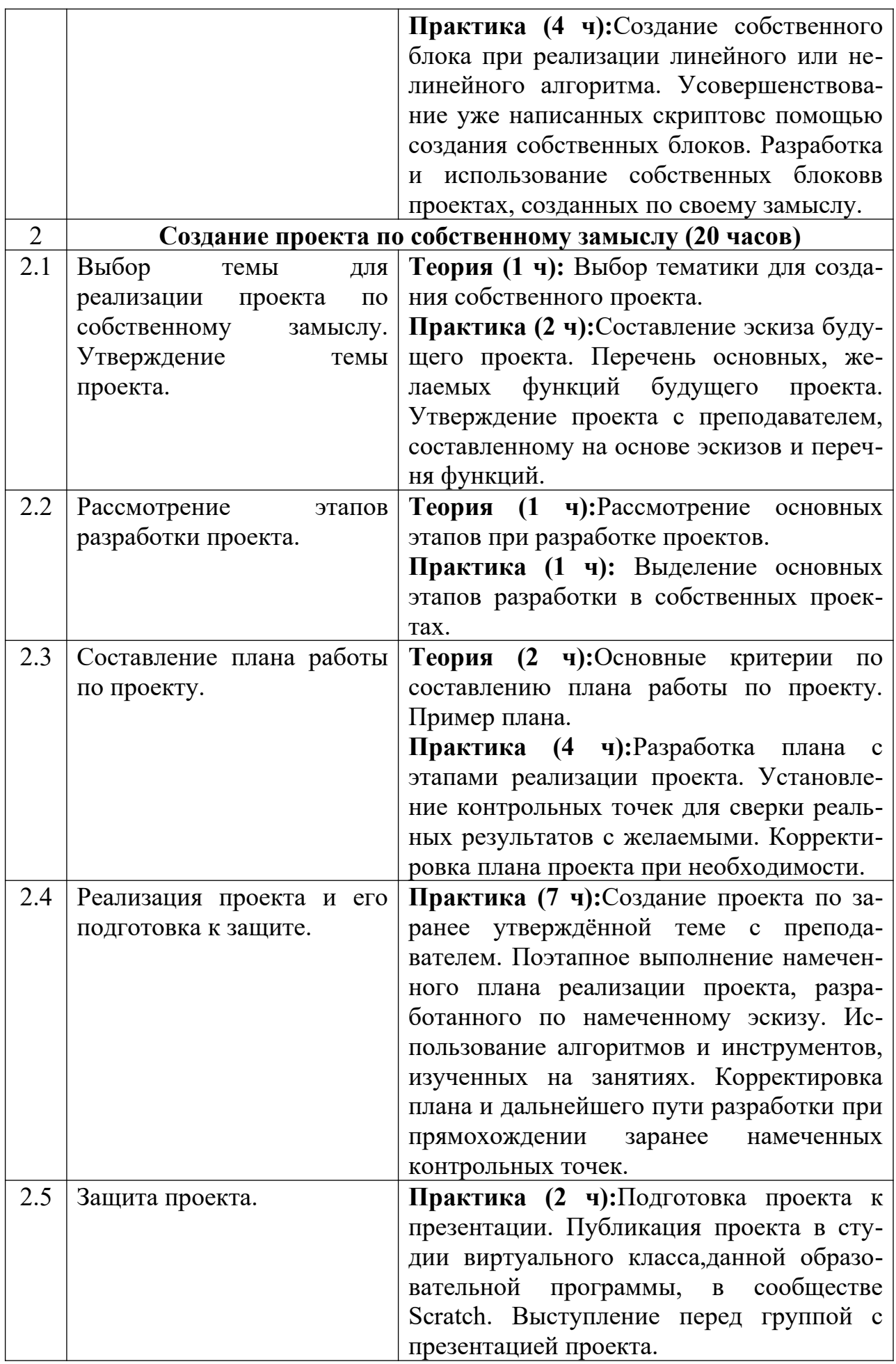

### <span id="page-18-0"></span>**5 Учебно-методическое обеспечение программы**

#### <span id="page-18-1"></span>**5.1 Организационно-педагогические основы программы**

Дополнительная общеобразовательная общеразвивающая программа рассчитана на школьников в возрасте от 9 до 13 лет. При наборе детей в группы принимаются все желающие, на первых занятиях проводится собеседование с целью выявления уровня технической и компьютерной грамотности.

### <span id="page-18-2"></span>**5.2 Формы организации образовательного процесса**

Вся учебная деятельность представляет собой синтез различных видов образовательной деятельности:

- получение знаний в области программирования;
- разработка и программирование спрайтов.

Формы проведения занятий: лекция, объяснение материала с привлечением обучающихся, самостоятельная исследовательская работа, практическое учебное занятие, самостоятельная работа, проектная деятельность.

На занятиях предусматриваются следующие формы организации учебной деятельности: индивидуальная (обучающемуся дается самостоятельное задание с учетом его возможностей), фронтальная (работа со всеми одновременно, например, при объяснении нового материала или отработке определённого технологического приёма), групповая (разделение обучающихся на группы для выполнения определённой работы).

Современные педагогические технологии, такие как: технология проектного обучения, ТРИЗ технологии, здоровье сберегающие технологии и другие в сочетании с современными информационными технологиями могут существенно повысить эффективность образовательного процесса, решить стоящие перед наставником задачи воспитания всесторонне развитой, творчески свободной личности.Особенности современных педагогических технологий (Приложение 2).

В конце каждого занятия подводятся итоги, строятся планы на следующие занятия.

В качестве самостоятельной работы предусмотрено изучение инструкций по сборке моделей, а также изучение типовых алгоритмов функционирования роботов.

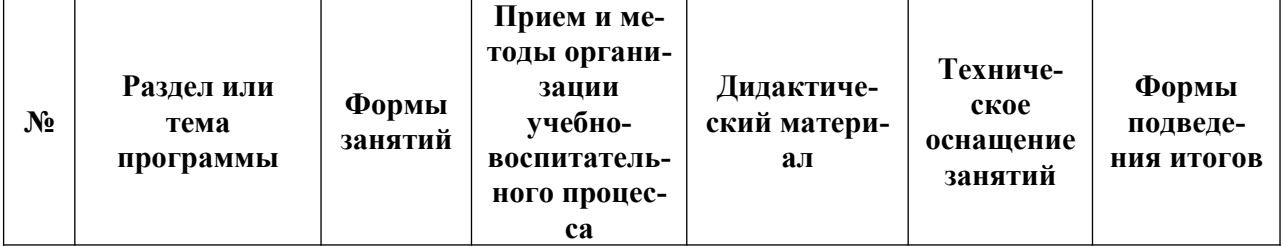

#### <span id="page-18-3"></span>**5.3 Методическое обеспечение вводного модуля программы**

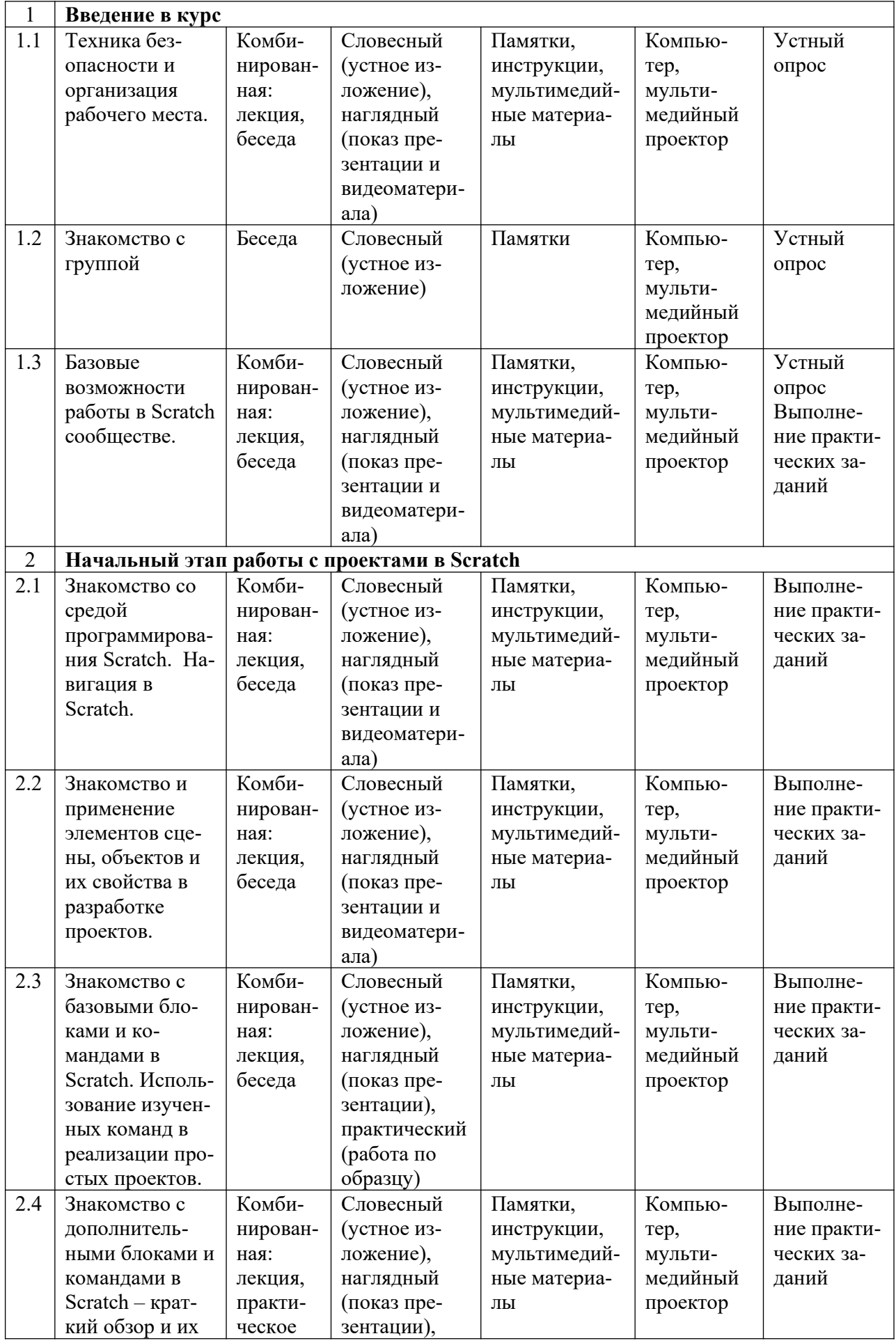

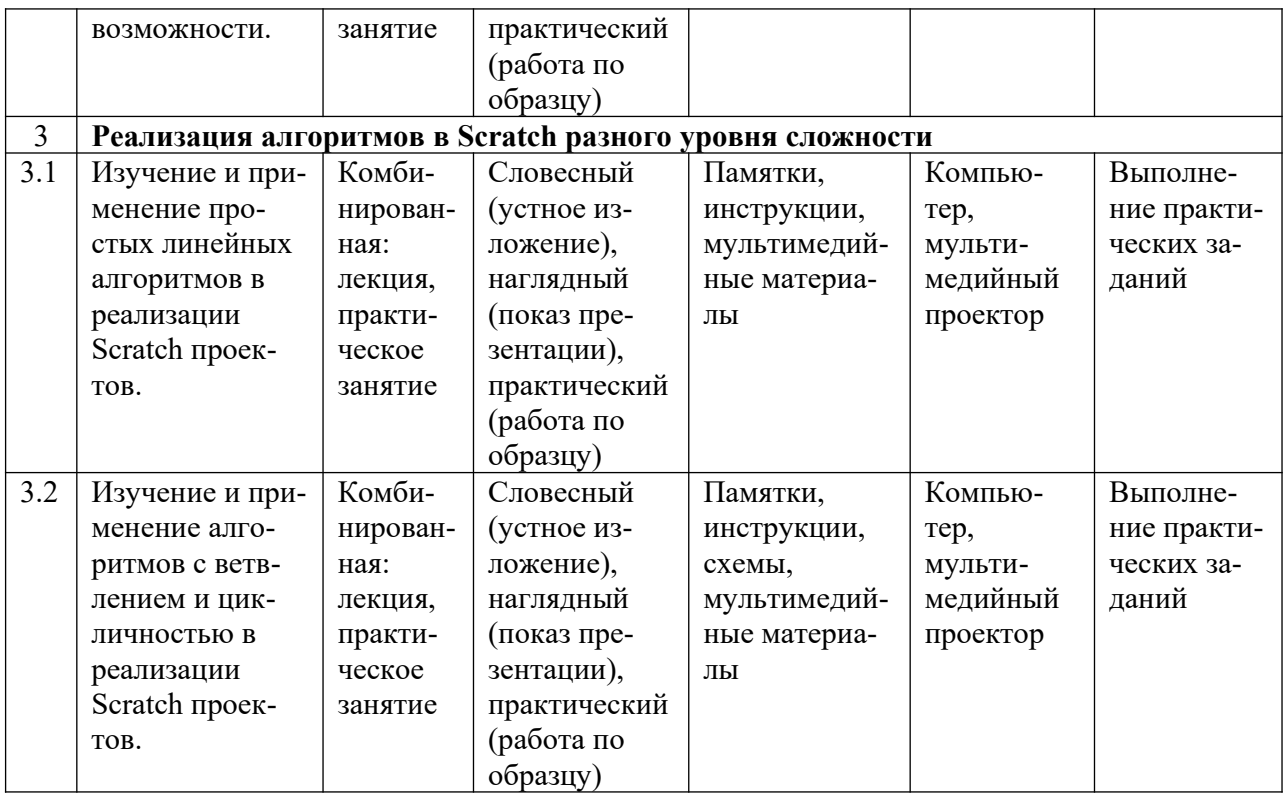

## <span id="page-20-0"></span>**5.4 Методическое обеспечение базового модуля программы**

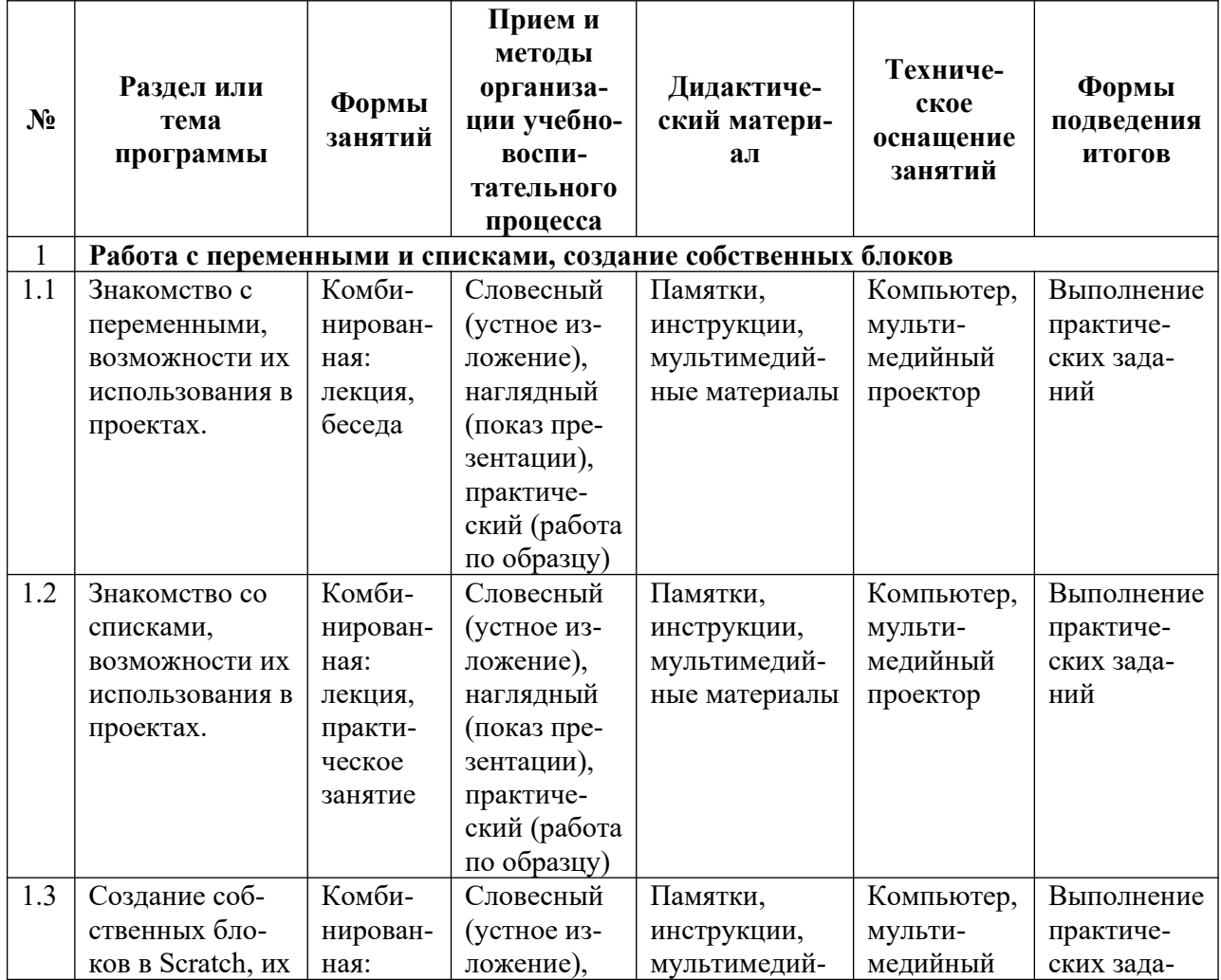

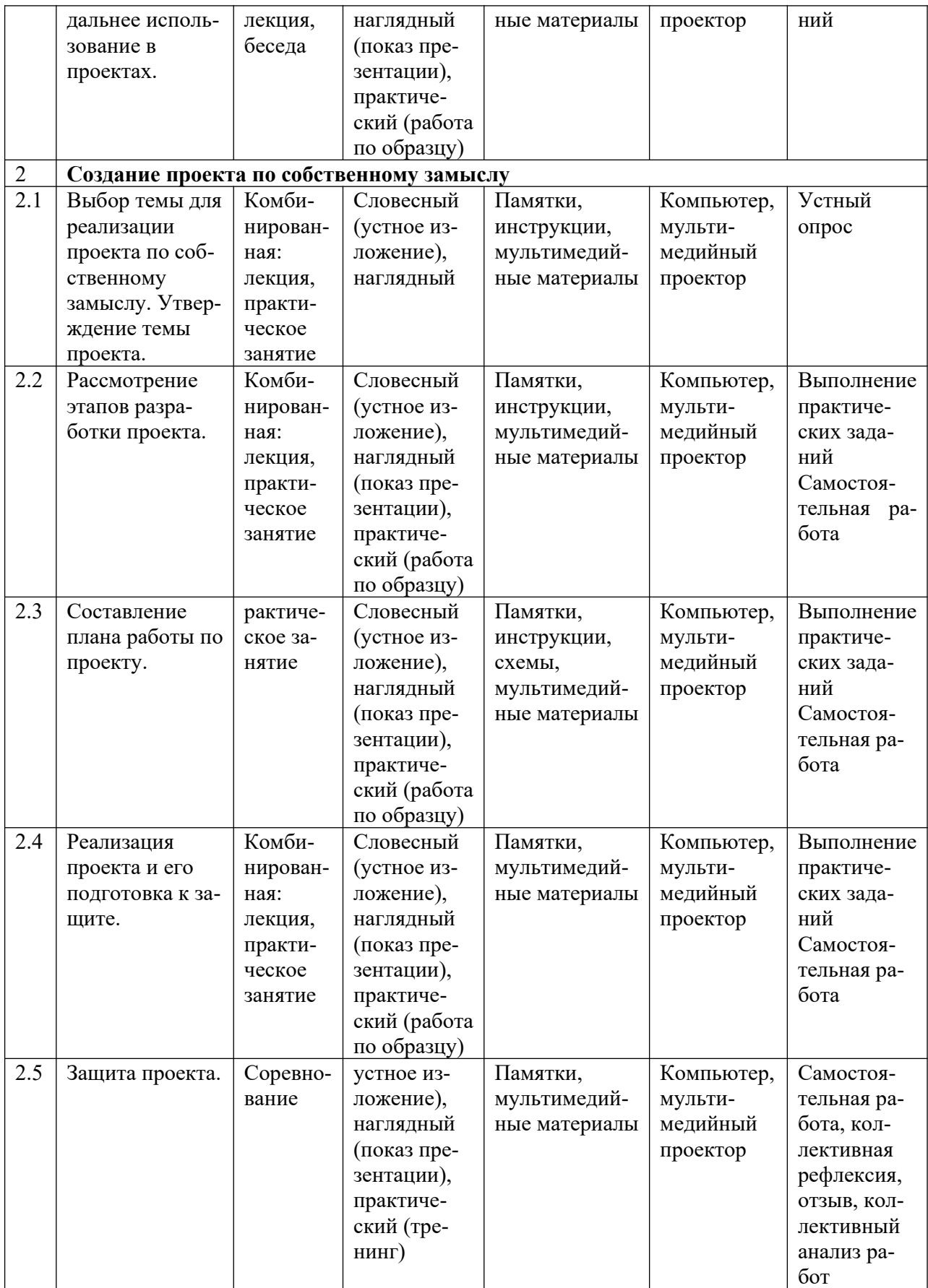

## <span id="page-21-0"></span>**5.5 Основные методы обучения**

*Основной метод:* проектный.

*Метод эвристических вопросов* предполагает для отыскания сведений о каком-либо событии или объекте задавать следующие семь ключевых вопросов: Кто? Что? Зачем? Чем? Где? Когда? Как?

*Метод сравнения* применяется для сравнения разных версий моделей обучающихся с созданными аналогами.

*Метод эвристического наблюдения* ставит целью научить детей добывать и конструировать знания с помощью наблюдений. Одновременно с получением заданной педагогом информации многие обучающиеся видят и другие особенности объекта, т.е. добывают новую информацию и конструируют новые знания.

*Метод фактов* учит отличать то, что видят, слышат, чувствуют обучающиеся, от того, что они думают.

*Метод конструирования* понятий начинается с актуализации уже имеющихся представлений обучающихся.

*Метод прогнозирования* применяется к реальному или планируемому процессу. Спустя заданное время прогноз сравнивается с реальностью. Проводится обсуждение результатов, делаются выводы.

*Метод ошибок* предполагает изменение устоявшегося негативного отношения к ошибкам, замену его на конструктивное использование ошибок. Ошибка рассматривается как источник противоречий, феноменов, исключений из правил, новых знаний, которые рождаются на противопоставлении общепринятым.

*Креативные методы* обучения ориентированы на создание обучающимися личного образовательного продукта путем накопленных знаний и поиском оптимального решения проблемы.

 *«Мозговой штурм»* ставит основной задачей сбор как можно большего числа идей в результате освобождения участников обсуждения от инерции мышления и стереотипов.

*Метод планирования* предполагает планирование образовательной деятельности на определенный период - занятие, неделю, тему, творческую работу.

*Метод рефлексии* помогает обучающимся формулировать способы своей деятельности, возникающие проблемы, пути их решения и полученные результаты, что приводит к осознанному образовательному процессу.

*Метод самооценки* вытекают из методов рефлексии, носят количественный и качественный характер, отражают полноту достижения обучающимся цели.

Создание ситуаций успеха на занятиях является одним из основных методов эмоционального стимулирования и представляет собой специально созданные педагогом цепочки таких ситуаций, в которых обучающийся добивается хороших результатов, что ведёт к возникновению у него чувства уверенности в своих силах и «лёгкости» процесса обучения.

### <span id="page-23-0"></span>**6 Организационно-педагогические условия**

#### <span id="page-23-1"></span>**6.1 Материально-техническое обеспечение**

Занятия проводятся на базе образовательной аудитории центра ДНК, оборудованной:

- персональным компьютером (или ноутбуком) с видеокартой Nvidia не хуже 1050 и операционной системой Windows 10;

- доступом в интернет;

- офисным пакетом ПО MicrosoftOffice или аналогичным;

- браузер для работы в интернете в сообществе Scratch (https:// scratch.mit.edu/).

## <span id="page-23-2"></span>**6.2 Кадровое обеспечение**

Образовательный процесс по модулям программы обеспечивается научно-педагогическими кадрами, имеющими педагогическое образование, высшее образование или профильную подготовку в области программирования, и систематически занимающимися научно-методической деятельностью. К образовательному процессу по модулям программы также привлекаются преподаватели, находящиеся в стадии обучения не ниже бакалавра.

К педагогическому коллективу, реализующему программы, с учетом специфики поставленных задач и целевой аудитории, предъявляются специальные требования:

- способствовать формированию готовности у обучающихся самостоятельно осваивать методы и способы самообразования и саморазвития,

- способствовать раскрытию творческих, личностных и профессиональных потенциалов обучающихся,

- уметь организовывать процесс рефлексии и обратной связи с обучающимися,

- уметь корректировать свою работу с учетом обратной связи с обучающимися.

### <span id="page-23-3"></span>**6.3 Воспитательная работа и досуговая деятельность**

Воспитательная работа при реализации программы направлена на формирование личностных, познавательных и коммуникативных навыков, установление в группе обучающихся доброжелательной атмосферы, ориентирование учащихся на результативную работу, ответственность.

Кроме учебных занятий детям могут быть предложены досуговые мероприятия, проводящиеся для школьников во внеучебное время. К ним относятся соревнования по смежным направлениям программ ДО, инженерные квесты, викторины, мастер-классы, праздничные мероприятия и т.д., проводящиеся во время каникул для популяризации сфер технического творчества, повышения информированности детей и их родителей о деятельности центра ДНК.

## <span id="page-24-0"></span>**6.4 Список рекомендованных источников**

*Нормативно-правовые документы*

- Федеральный закон Российской Федерации от 29 декабря 2012 г. № 273- ФЗ «Об образовании в Российской Федерации» (Редакция от 04.08.2023 — Действует с 01.09.2023);
- $\checkmark$  Приказ Минпросвещения России от 27.07.2022 № 629 «Об утверждении Порядка организации и осуществления образовательной деятельности по дополнительным общеобразовательным программам»;
- Национальный проект «Образование» (утвержден Президиумом Совета при Президенте РФ по стратегическому развитию и национальным проектам (протокол от 24.12.2018 г. № 16);
- Федеральные проекты «Успех каждого ребенка», «Цифровая образовательная среда», «Патриотическое воспитание» и др.;
- $\checkmark$  Распоряжение Правительства РФ от 31 марта 2022 г. N 678-р «Об утверждении Концепции развития дополнительного образования детей до 2030 г. и плана мероприятий по ее реализации»;
- Приказ Министерства просвещения Российской Федерации от 03.09.2019  $N$ <sup>o</sup> 467 «Об утверждении Целевой модели развития региональных систем дополнительного образования детей» (Зарегистрирован 06.12.2019 № 56722).

## *Для преподавателя*

1. Краля Н. А. Метод учебных проектов как средство активизации учебной деятельности учащихся: Учебно-методическое пособие / Под ред. Ю. П. Дубенского. Омск: Изд-во ОмГУ, 2005. – 9 с.

2. Матвеева Н. В. Информатика и ИКТ. 3 класс: методическое пособие / Н.В.Матвеева, Е. Н. Челак, Н. К. Конопатова, Л. П. Панкратова. М.: БИНОМ. Лаборатория знаний, 2009. – 420 с.

3. Матяш Н. В. Психология проектной деятельности школьников в условиях технологического образования / Под ред. В. В. Рубцова. Мозырь: РИФ «Белый ветер», 2000. – 285 с.

4. Пашковская Ю.В. Творческие задания в среде Scratch: рабочая тетрадь для 5-6 классов/ Ю.В. Пашковская. – М.: БИНОМ. Лаборатория знаний, 2014.

5. Патаракин Е. Д. Учимся готовить в среде Скретч (Учебно-методическое пособие). М: Интуит.ру, 2008. – 61 с.

6. Рындак В. Г., Дженжер В. О., Денисова Л. В. Проектная деятельность школьника в среде программирования Scratch: учебно-методическое пособие / В. Г. Рындак, В. О. Дженжер, Л. В. Денисова. — Оренбург: Оренб. гос. ин-т. менеджмента, 2009. — 116 с.: ил.

7. Цветкова М.С., Богомолова О.Б. Программа курса по выбору «Творческие задания в среде программирования Scratch», изданной в сборнике «Информатика. Математика. Программы внеурочной деятельности для начальной и основной школы: 3-6 класс»/ М.С. Цветкова, О.Б. Богомолова. – М.: БИНОМ. Лаборатория знаний, 2013. Список литературы для детей:

*Для обучающихся*

1. Патаракин Е. Д. Учимся готовить в среде Скретч (Учебно-методическое пособие). М: Интуит.ру, 2008. 61 с.

2. Скретч [Электронный ресурс] // Материал с Wiki-ресурса Letopisi.Ru — «Время вернуться домой». URL: http://letopisi.ru/index.php/Скретч 3. Школа Scratch [Электронный ресурс] // Материал с Wiki-ресурса Letopisi.Ru — «Время вернуться домой». URL: http://letopisi.ru/index.php/Школа\_Scratch Интернет-ресурсы 1. Живой журнал LiveJournal - справочно-навигационный сервис. 2. Статья ««Школа» Лего-роботов» / / Автор: Александр Попов.

3. [Электронный ресурс] — Режим доступа: свободный. 4. http:// russos.livejournal.com/817254.html,—Загл. с экрана 5. Каталог сайтов по робототехнике - полезный, качественный и наиболее полный сборник информации о робототехнике. [Электронный ресурс] — Режим доступа: , свободный http://robotics.ru/.— Загл. с экрана. 6. http://www.lego.com/ education/